## Package 'basad'

October 12, 2022

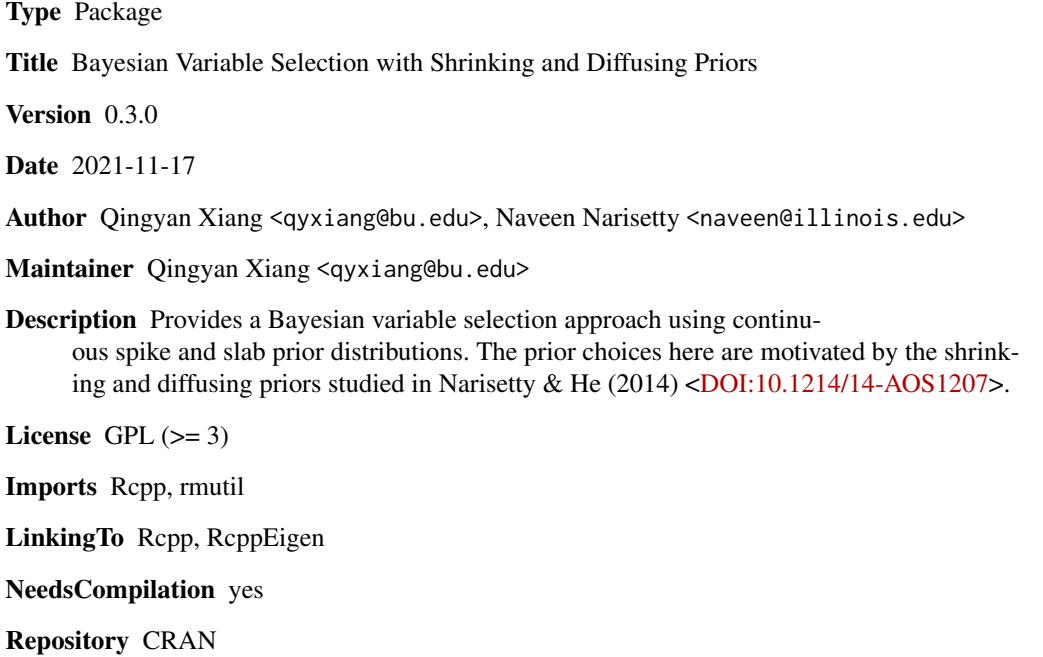

Date/Publication 2021-11-17 23:50:06 UTC

### R topics documented:

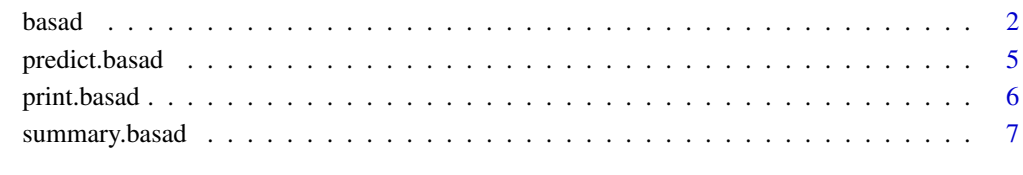

**Index** [9](#page-8-0)

#### <span id="page-1-0"></span>Description

This function performs the Bayesian variable selection procedure with shrinking and diffusing priors via Gibbs sampling. Three different prior options placed on the coefficients are provided: Gaussian, Student's t, Laplace. The posterior estimates of coefficients are returned and the final model is selected either by using the "BIC" criterion or the median probability model.

#### Usage

```
basad(x = NULL, y = NULL, K = -1, df = 5, nburn = 1000, niter = 1000,
      alternative = FALSE, verbose = FALSE, nsplit = 20, tau0 = NULL, tau1 = NULL,
        prior.dist = "Gauss", select.cri = "median", BIC.maxsize = 20,
        standardize = TRUE, intercept = TRUE)
```
#### Arguments

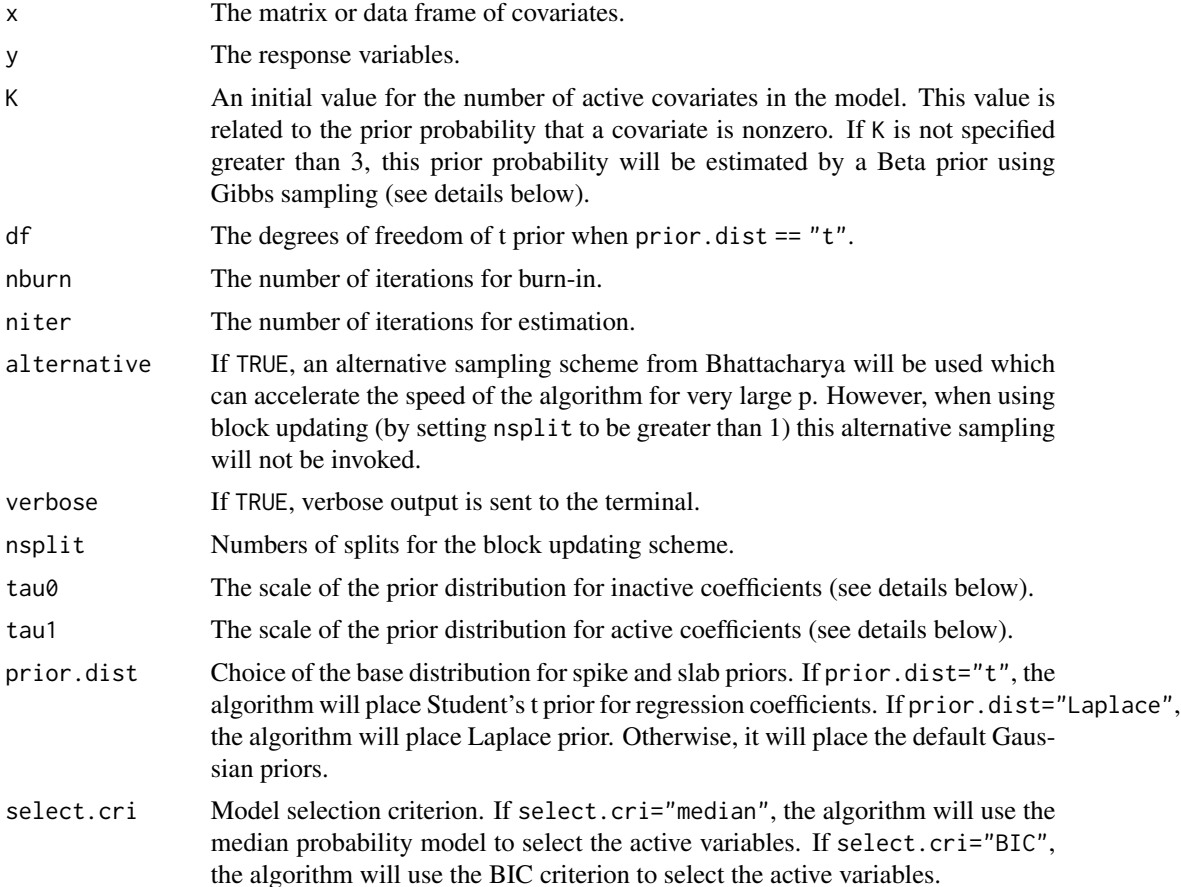

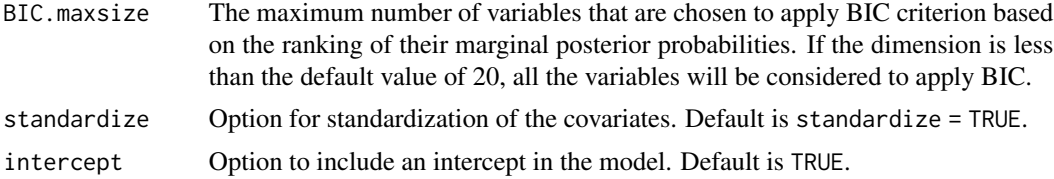

#### Details

In the package, the regression coefficients have following hierarchical structure:

$$
\beta|(Z=0,\sigma^2)=N(0,\tau_0^2\sigma^2),\beta|(Z=1,\sigma^2)=N(0,\tau_1^2\sigma^2)
$$

where the latent variable  $Z_i$  of value 0 or 1 indicates whether *i*th variable is in the slab and spike part of the prior. The package provides different prior choices for the coefficients: Gaussian, Student's t, Laplace. Through setting the parameter prior.dist, the coefficients will have the corresponding prior densities as follows:

1. The Gaussian priors case:

$$
\beta|(Z = k, \sigma^2) = \frac{1}{\sqrt{2\pi \tau_k^2 \sigma^2}} e^{-\frac{\beta^2}{2\tau_k^2 \sigma^2}}
$$

2. The Student's t prior case:

$$
\beta|(Z=k,\sigma^2)=\frac{\Gamma(\frac{\nu+1}{2})}{\Gamma(\frac{\nu}{2})\sqrt{\pi\nu}\tau_k\sigma}\left(1+\frac{1}{\nu}\left(\frac{\beta^2}{\tau_k^2\sigma^2}\right)\right)^{-\frac{\nu+1}{2}}
$$

Where  $\nu$  is the degrees of freedom

3. The Laplace prior case:

$$
\beta|(Z=k,\sigma^2)=\frac{1}{2\tau_k^2\sigma^2}\exp\Big(-\frac{|\beta|}{\tau_k^2\sigma^2}\Big)
$$

The  $\tau_k$  is the scale for the prior distribution. If users did not set a specific value, the prior scales are specified as follows:

$$
\tau_0^2 = \frac{1}{n} a_{\tau}, \tau_1^2 = \max\left(100\tau_0^2, \frac{\tau_0 p_n}{(1 - p_n)\rho}\right),\,
$$

where  $\rho$  is the prior density evaluated at  $f_p(b_\tau \times \log (p_n + 1))$ ,  $f_p$  is the density function for the corresponding prior distribution. The parameter a and b are  $a<sub>\tau</sub> = 1$  and  $b<sub>\tau</sub> = 2.4$  by default.

The prior probability  $q_n = P(Z_i = 1)$  that a covariate is nonzero can be specified by value K. The K represents a prior belief of the upper bound of the true covariates in the model. When user specifies a value of K greater than 3, setting  $q_n = c/p_n$ , through the calculation(see details in Naveen (2014)): √

$$
\Phi((K-c)/\sqrt{c}) = 1 - \alpha
$$

The prior probability on the models with sizes greater than K will be  $\alpha$ , and this  $\alpha$  is set to 0.1 in the package.

#### Value

An object of class basad with the following components:

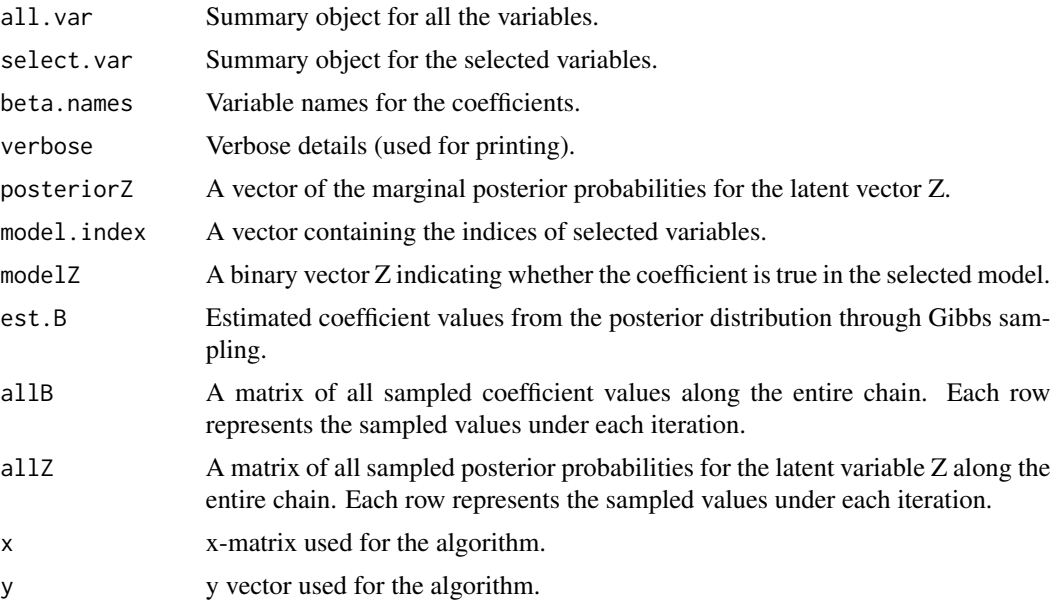

#### Author(s)

Qingyan Xiang (<qyxiang@bu.edu>)

Naveen Narisetty (<naveen@illinois.edu>)

#### References

Narisetty, N. N., & He, X. (2014). Bayesian variable selection with shrinking and diffusing priors. *The Annals of Statistics*, 42(2), 789-817.

Bhattacharya, A., Chakraborty, A., & Mallick, B. K. (2016). Fast sampling with Gaussian scale mixture priors in high-dimensional regression. *Biometrika*, 4(103), 985-991.

Barbieri, M. M., & Berger, J. O. (2004). Optimal predictive model selection. *The Annals of Statistics*, 32(3), 870-897.

#### Examples

#----------------------------------------------------------- #Generate Data: The simulated high dimensional data #----------------------------------------------------------  $n = 100$ ;  $p = 499$ ;  $nz = 5$ rho1=0.25; rho2=0.25; rho3=0.25 ### correlations Bc =  $c(\theta, seq(\theta.6, 3, length.out = nz), array(\theta, p - nz))$ 

#### <span id="page-4-0"></span>predict.basad 5

```
covr1 = (1 - rho1) * diag(nz) + array(rho1, c(nz, nz))covr3 = (1 - rho3) * diag(p - nz) + array(rho3, c(p - nz, p - nz))covr2 = array(rho2, c(nz, p - nz))covr = rbind(cbind(covr1, covr2), cbind(t(covr2), covr3))
covE = eigen(covr)
covsq = covE$vectors %*% diag(sqrt(covE$values)) %*% t(covE$vectors)
Xs = matrix(rnorm(n * p), nrow = n); Xn = covsq %*% t(Xs)X = \text{cbind}(\arctan(1, n), t(Xn))Y = X %*% Bc + rnorm(n); X \leq X[\, , \, 2 \, : \text{ncol}(X)]#-----------------------------------------------------------
#Example 1: Run the default setting of the Guassian priors
#-----------------------------------------------------------
obj \leq basic(x = X, y = Y)print(obj)
#-----------------------------------------------------------
#Example 2: Use different priors and slection criterion
#-----------------------------------------------------------
obj <- basad(x = X, y = Y, prior.dist = "t", select.cri = "BIC")
print(obj)
```
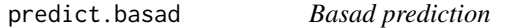

#### Description

Predict the values of a dependent variable using basad on new test data.

#### Usage

```
## S3 method for class 'basad'
predict(object, new data = NULL, ...)
```
#### Arguments

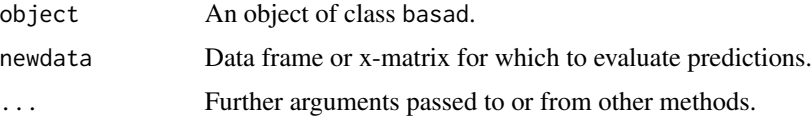

#### Value

A vector of predicted values for a dependent variable in new test data.

#### <span id="page-5-0"></span>Author(s)

Qingyan Xiang (<qyxiang@bu.edu>)

Naveen Narisetty (<naveen@illinois.edu>)

#### References

Narisetty, N. N., & He, X. (2014). Bayesian variable selection with shrinking and diffusing priors. *The Annals of Statistics*, 42(2), 789-817.

#### Examples

```
#-----------------------------------------------------------
#Generate Data: The simulated high dimensional data
#-----------------------------------------------------------
n = 100; p = 499; nz = 5rho1=0.25; rho2=0.25; rho3=0.25 ### correlations
Bc = c(\emptyset, seq(0.6, 3, length.out = nz), array(0, p - nz))covr1 = (1 - \text{rho1}) * \text{diag(nz)} + \text{array(\text{rho1}, c(nz, nz))}covr3 = (1 - rho3) * diag(p - nz) + array(rho3, c(p - nz, p - nz))covr2 = array(rho2, c(nz, p - nz))covr = rbind(cbind(covr1, covr2), cbind(t(covr2), covr3))
covE = eigen(covr)
covsq = covE$vectors %*% diag(sqrt(covE$values)) %*% t(covE$vectors)
Xs = matrix(rnorm(n * p), nrow = n); Xn = covsq %*% t(Xs)X = \text{cbind}(\arctan(1, n), t(Xn))Y = X %*% Bc + rnorm(n); X \leq X[, 2:ncol(X)]
#-----------------------------------------------------------
#Run the algorithm and then predict
#-----------------------------------------------------------
```

```
obj \leq basic(x = X, y = Y)predict(obj, newdata = X)
```
print.basad *Print summary output of basad*

#### Description

Print summary output from basad. Note that this is the default print method for the package.

#### <span id="page-6-0"></span>summary.basad 7

#### Usage

## S3 method for class 'basad'  $print(x, \ldots)$ 

#### Arguments

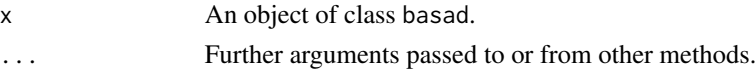

#### Author(s)

Qingyan Xiang (<qyxiang@bu.edu>) Naveen Narisetty (<naveen@illinois.edu>)

#### References

Narisetty, N. N., & He, X. (2014). Bayesian variable selection with shrinking and diffusing priors. *The Annals of Statistics*, 42(2), 789-817.

summary.basad *Print summary output of basad*

#### Description

Generate summaries from basad function. This function allows for the choice of selection criterion (median probability model, BIC) to perform a variable selection.

#### Usage

```
## S3 method for class 'basad'
summary(object, select.cri = "median", BIC.maxsize = 20, ...)
```
#### Arguments

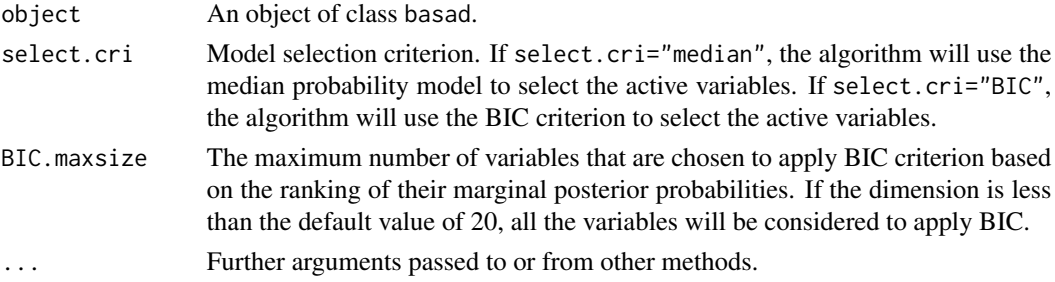

#### Author(s)

Qingyan Xiang (<qyxiang@bu.edu>) Naveen Narisetty (<naveen@illinois.edu>)

### References

Narisetty, N. N., & He, X. (2014). Bayesian variable selection with shrinking and diffusing priors. *The Annals of Statistics*, 42(2), 789-817.

# <span id="page-8-0"></span>Index

∗ print print.basad, [6](#page-5-0) ∗ regression basad, [2](#page-1-0) predict.basad, [5](#page-4-0) ∗ summary summary.basad, [7](#page-6-0) basad, [2](#page-1-0)

predict.basad, [5](#page-4-0) print.basad, [6](#page-5-0)

summary.basad, [7](#page-6-0)